Subject: Löschen der pm- Box Posted by tytotalfan on Tue, 04 Apr 2006 19:25:35 GMT [View Forum Message](https://www.alopezie.de/fud/index.php?t=rview&th=1939&goto=17739#msg_17739) <> [Reply to Message](https://www.alopezie.de/fud/index.php?t=post&reply_to=17739)

gibt es einen einfacheren Weg die pms zu löschen ohne dass ich jede einzeln anklicken muss --> dann auf löschen kicke--> dann im Papierkorb wieder alle anklicke --> auf empty trash klicke....

Da wäre ein Kästchen mit "alle markieren" doch super

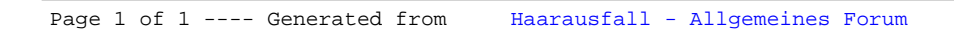